*To see images from The Saint John's Bible online, scan this code or go to olvbasilica.org/images*

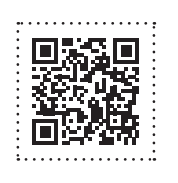

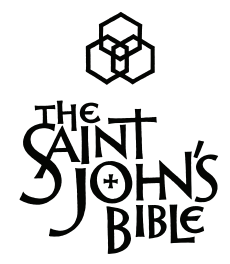

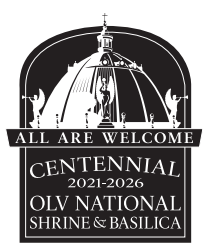

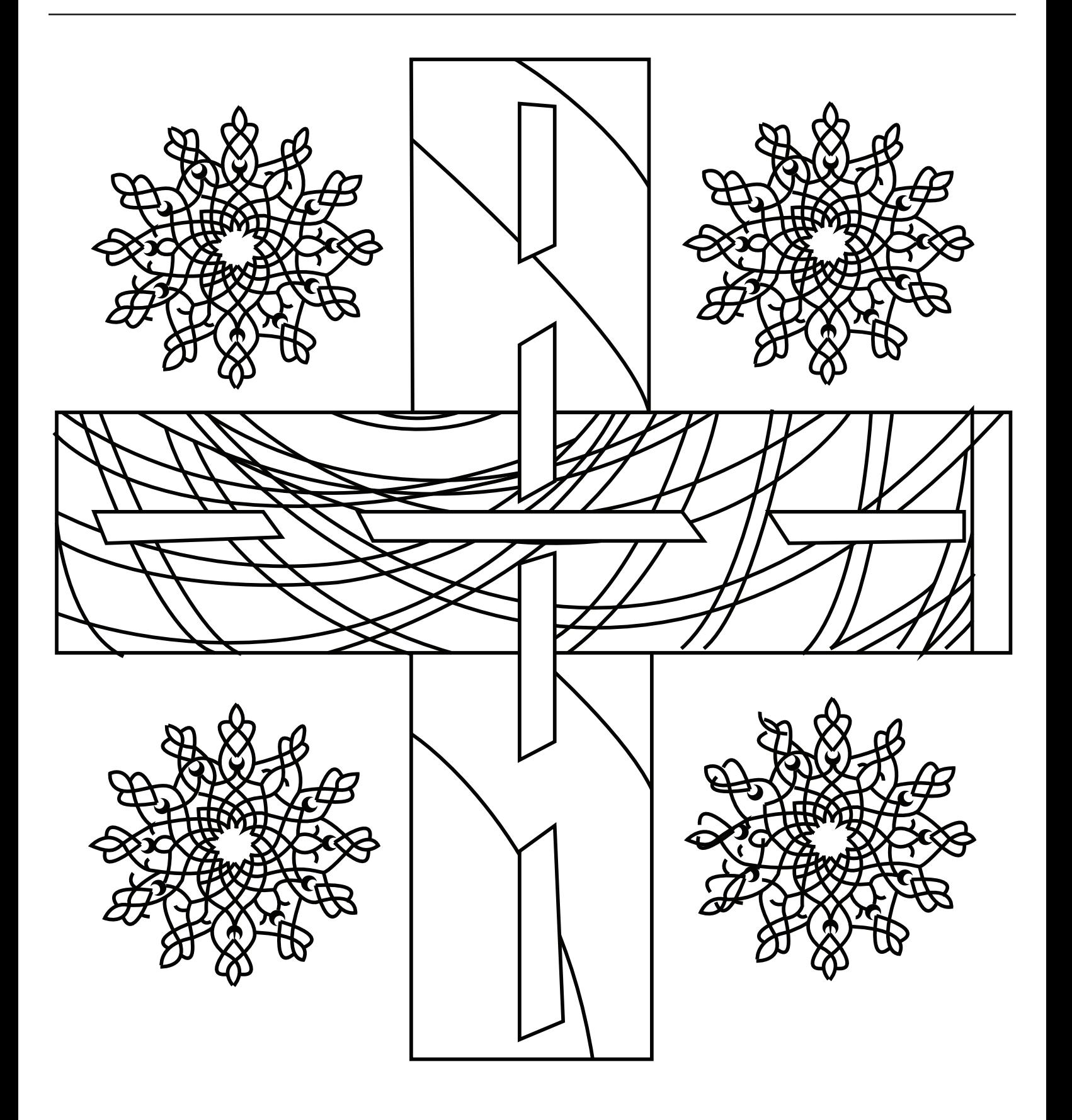